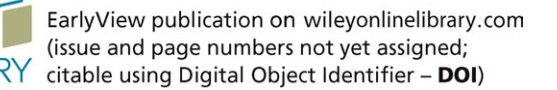

**WILEY** 

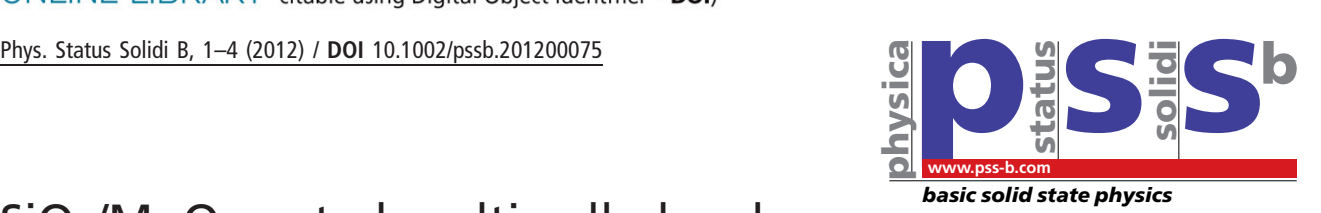

# SiO2/MgO coated multiwalled carbon nanotubes in polymer composites

Krisztian Nemeth<sup>1</sup>, Balazs Reti<sup>1</sup>, Mark Posa<sup>2</sup>, Karoly Belina<sup>2</sup>, and Klara Hernadi\*<sup>1</sup>

<sup>1</sup>Department of Applied and Environmental Chemistry, University of Szeged, Rerrich Béla tér 1, Szeged 6720, Hungary  $2$  Faculty of Mechanical Engineering and Automation, Kecskemét College, Izsáki út 10, Kecskemét 6000, H

Received 26 April 2012, revised 3 August 2012, accepted 20 September 2012 Published online 00 Month 2012

Keywords carbon nanotube, electron microscopy, inorganic coating, XRD

\* Corresponding author: e-mail hernadi@chem.u-szeged.hu, Phone:  $+36$  62 544 619, Fax:  $+36$  62 544 619

The aim of this work was to develop a talc-like inorganic coating on the surface of the multiwalled carbon nanotubes (MWCNTs) to facilitate their mixing into the polypropylene and polyethylene matrix. Precursor compounds such as  $MgCl_2 \cdot 6H_2O$ ,  $Mg(NO_3)_2 \cdot 6H_2O$ ,  $MgO_2C_4H_{10}$  and tetraethylorthosilicate (TEOS) were used to cover the surface of the MWCNTs. As prepared, coverages and polymer composites were characterized by transmission electron microscopy and X-ray diffraction techniques.

2012 WILEY-VCH Verlag GmbH & Co. KGaA, Weinheim

10

1 Introduction Since their discovery [1] carbon nanotubes (CNTs) have been in the center of the scientific interest due to their excellent mechanical [2, 3] and electric [4, 5] properties. Because of these attributes, multiwalled carbon nanotubes (MWCNTs) are often used in chemical sensors [6, 7], electronic devices [8, 9], and as reinforcing material in polymer composites [10–12]. The preparation of uniform MWCNT/polymer composite is a huge challenge, because MWCNTs do not disperse homogeneously in the polymer matrix because of the van der Waals forces between the MWCNTs and poor surface wetting properties. To assist the interaction between the MWCNTs and the polymer the key may be to coat the surface of the MWCNTs with inorganic coating. Previous works have considered the inclusion of CNTs solely in the single-phase systems such as  $TiO<sub>2</sub>$  [13],  $V<sub>2</sub>O<sub>5</sub>$  [14],  $Al<sub>2</sub>O<sub>3</sub>$  [15],  $SiO<sub>2</sub>$  [16, 17] 1  $\mathcal{L}$ 3 4 5 6 7 8 9 10 11 12 13 14 15

Since the inorganic-oxide coating on the MWCNTs surface can facilitate the stronger attach between the MWCNT and polymer and also can influence the physical and chemical properties, the aim of present work is the fabrication and characterization  $SiO<sub>2</sub>$ –MgO/polymer nanocomposites using three different magnesia precursors and two preparation techniques. 16 17 18 19 20 21 22

#### 2 Experimental 23

2.1 Materials The synthesis of MWCNTs was carried out via chemical vapor deposition (CVD) method at  $720^{\circ}$ C in a rotary oven using Fe,Co/CaCO<sub>3</sub> catalyst [18], nitrogen 24 25 26

atmosphere and acetylene as carbon source. Using this 1 synthesis method and catalyst MWCNTs were selectively 2 formed without carbonaceous particles or amorphous 3 carbon. The average diameter of MWCNTs is about 20– 4 60 nm. The following precursors were used to form 5  $SiO_2-MgO$  without further purification:  $MgCl_2 \times 6$  H<sub>2</sub>O 6  $(Molar), Mg(NO<sub>3</sub>)<sub>2</sub> \times 6 H<sub>2</sub>O(Molar), MgO<sub>2</sub>C<sub>4</sub>H<sub>10</sub>(Aldrich)$ and tetraethyl orthosilicate (Aldrich). Methanol (Reanal) was used as solvent without purification. 7 8 **9** 

### 2.2 Preparation of composite materials

2.2.1 Sol–gel method In the first step, MWCNTs were dispersed in methanol with ultrasonic treatment 12 for 15 min. After that calculated amount of precursors (molar ratio  $Mg:Si = 3:4$ ) was sonicated for 10 min and 14 was added dropwise to the MWCNT mixture under 15 continuous stirring. NaOH (0.5 M) was added to the 16 solution to keep the pH between 8 and 10. The MWCNT/ precursor mixture was stirred for 2 h at  $25^{\circ}$ C. The prepared samples were dried at 65 °C for 24 h then annealed at 400 °C for 4 h. 11 13 17 18 19 20

**2.2.2 Hydrothermal method** Predetermined amount 21 of MWCNts were dispersed in 60 ml methanol solvent via ultrasonication. After that calculated amount of silica and magnesia, precursors (molar ratio  $Mg:Si = 3:4$ ) were dissolved in methanol and NaOH was added. These two mixtures were added to each and were sonicated for 45 min. 26 22 23 24 25

Finally, the solution was put in a 150 ml teflon-lined autoclave and applying hydrothermal synthesis for 24 h at 120 °C in order to prepare  $SiO<sub>2</sub>$ –MgO/MWCNT nanocomposite. At the end of the synthesis, samples were filtered, washed with methanol and dried for 24 h at  $65^{\circ}$ C and annealed in static furnace in air for 4 h at  $400^{\circ}$ C. 1 2 3 4 5 6

2.2.3 Preparation of MWCNT/polymer nanocomposites Polyethylene (PE) (8000 F HDPE, TVK, Hungary) and polypropylene (PP) (H 781 F homopolymer, TVK, Hungary) were used as matrix materials. Composites were prepared in a co-rotating internal mixer (Brabender type). Polymer granules (55 g) was placed into the chamber, previously heated up to  $180^{\circ}$ C. Calculated quantity of nanotube was also added. Rotation of the rotors was 80 rpm, mixing time was 10 min in every experiments. The mixed compound was removed from the chamber and pressed into sheet at the same temperature. Cooling rate of the samples was ballistic. 7 8 9 10 11 12 13 14 15 16 17 18

2.3 Sample characterization To verify the formation of the silica-magnesia oxide layer on the surface of the MWCNTs transmission electron microscopy (TEM) was used (Philips CM10). Samples were grinded into fine powder in an agate mortar. A small amount of the samples were added into ethanol and after short sonication the suspension was dropped onto a carbon coated Cu TEM-grid. The MWCNT/polymer composites were investigated by scanning electron microscopy (SEM)(Hitachi S-4700 Type II FE-SEM). Crystal structure was investigated by X-ray diffraction (XRD) (Rigaku Miniflex II Diffractometer). 19 20 21 22 23 24 25 26 27 28 29

#### 3 Results and discussions 30

3.1 Samples synthesized via sol–gel method After annealing process, the quality of composite materials were investigated by TEM method. Table 1 shows the 31 32 33

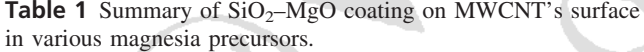

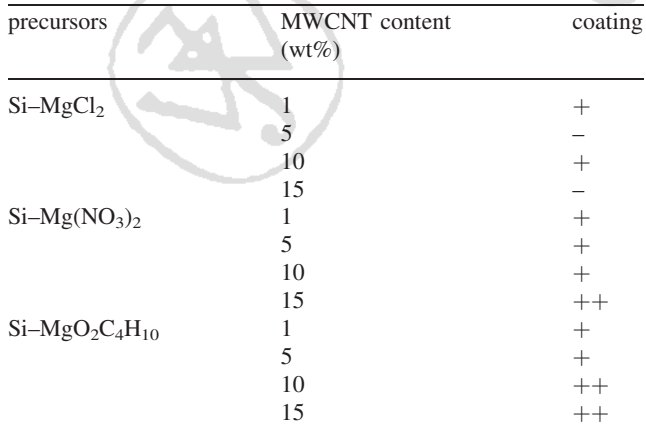

-, no coverage; +, rudimentary coverage with some segregated particles;  $++$ , nearly homogenous coverage.

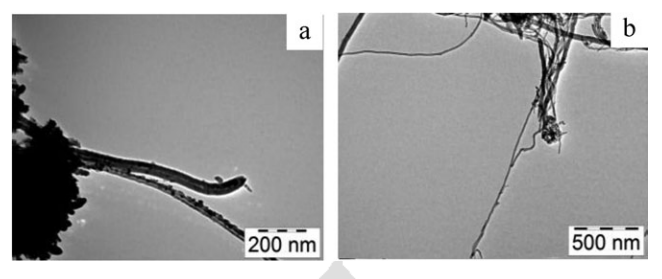

Figure 1 Transmission electron microscopy (TEM) images of  $SiO<sub>2</sub>$ –MgO/MWCNT nanocomposites using MgCl<sub>2</sub> precursor (a) with 10 wt% MWCNT (b) with 5 wt% MWCNT.

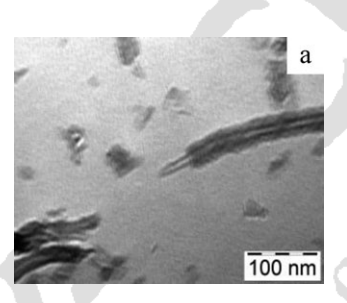

Figure 2 TEM image of  $SiO<sub>2</sub>$ -MgO/MWCNT nanocomposite using  $Mg(NO<sub>3</sub>)<sub>2</sub>$  precursor with 15 wt% MWCNT.

summary of  $SiO<sub>2</sub>–MgO$  coating of MWCNT's surface in case of various magnesia precursors.

Table 1 shows that using  $MgCl_2 \times 6$  H<sub>2</sub>O precursor  $SiO<sub>2</sub>$ –MgO/MWCNT nanocomposites were not successful. Homogenous coating was not observed only segregated particles on the surface of the MWCNTs (Fig. 1a). In case of samples containing 5 and 15 wt% (Fig. 1b) MWCNTs only bare MWCNTs were observed.

Using  $Mg(NO<sub>3</sub>)<sub>2</sub> \times 6 H<sub>2</sub>O$  as precursor, TEM observations revealed that inorganic layers were formed on the surface of some MWCNTs, however sample containing 15 wt% MWCNT nearly homogenous coating was observed (Fig. 2).

The preparation of  $SiO<sub>2</sub>$ –MgO/MWCNT nanocomposite was also successful using  $MgO<sub>2</sub>C<sub>4</sub>H<sub>10</sub>$  as magnesia precursor. TEM images revealed that samples containing 1 wt% (Fig. 3a) and 5 wt% MWCNT have irregular coverage.

TEM images in Fig. 3b and c illustrates a nearly homogeneous coverage on the MWCNTs surface using 10 and 15 wt% MWCNT content.

3.2 Samples synthesized via hydrothermal method Table 2 and TEM images (Fig. 4a–d) show using hydrothermal method and magnesium-ethoxide precursors to coat MWCNTs. The obtained samples contained segregated particles and MWCNTs were rudimentary coverages.  $21$ 22 23 24 25

Applying magnesia-ethoxide as precursor various quality of coating were synthetized. TEM images have revealed (Fig. 5a and b) that from bare to nearly homogeneously coated MWCNTs were prepared. 26  $27$ 28 29

9

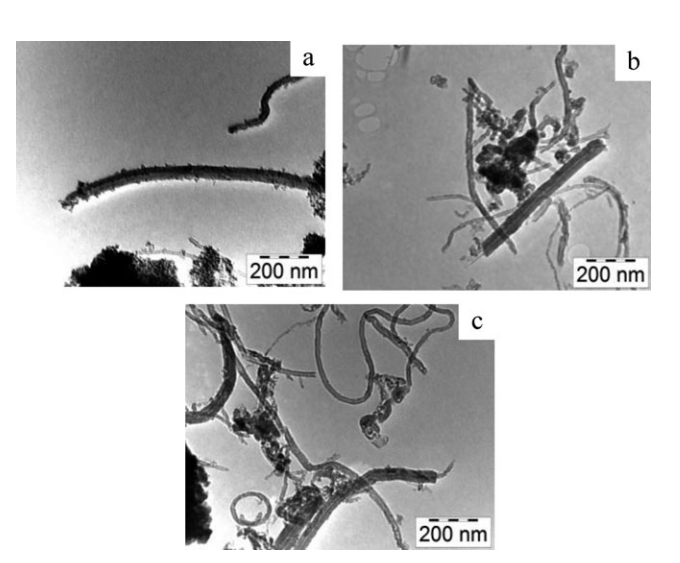

Figure 3 TEM images of Si–MgO/MWCNT nanocomposites using  $MgO_2C_4H_{10}$  precursor (a) with1 wt% MWCNT (b) with 10 wt% MWCNT and (c) with 15 wt% MWCNT.

**Table 2** Summary of  $SiO<sub>2</sub>$ –MgO coating on MWCNT's surface using various magnesia precursors.

| precursors     | MWCNT content<br>$(wt\%)$ | coating |
|----------------|---------------------------|---------|
| $Si-Mg(NO3)2$  |                           |         |
|                |                           |         |
|                | 10                        |         |
|                | 15                        |         |
| $Si-MgO2C4H10$ |                           |         |
|                |                           |         |
|                | 10                        |         |
|                | 15                        |         |
|                |                           |         |

-, no coverage; +, rudiment coverage with some segregated particles; ++, nearly homogenous coverage.

1 2

11

3.3 Scanning electron microscopy analysis of MWCNT/polymer composites The coated MWCNT samples were mixed into PE and PP matrix. The MWCNT/ PE and MWCNT nanocomposite/PP composites as well as pristine polymers were investigated by SEM. SEM images in Fig. 6 shows significant difference between pristine PE (Fig. 6a) and fractured surface of MWCNT nanocomposite/ PE composite containing 0.01 wt% of MWCNT (Fig. 6b). From Fig. 6b, it can be seen that MWCNTs are embedded in the PE matrix, and smooth interfaces between MWCNT and PE are observed. 3 4 5 6 7 8 9 10

3.4 XRD analysis All samples were annealed at  $400^{\circ}$ C for 4 h in air to convert the amorphous inorganic coating into a crystalline phase so characteristic reflexions are identifiable by XRD technique. This temperature is low enough to evolve oxide form without burning CNTs. As an 12 13 14 15 16

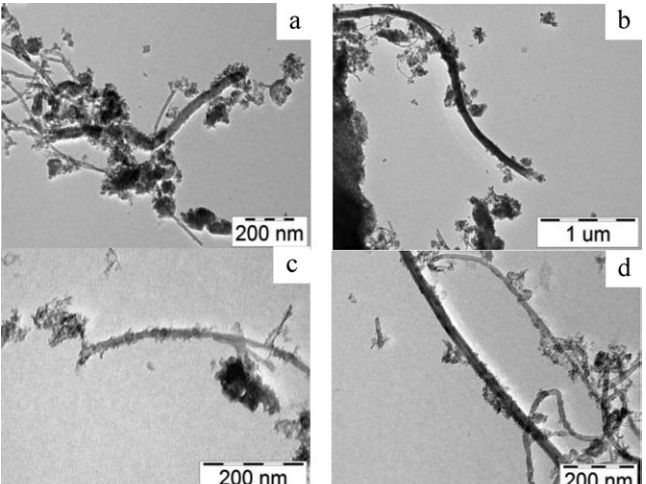

Figure 4 TEM images of  $SiO<sub>2</sub>–MgO/MWCNT$  nanocomposites using  $Mg(NO_3)$  precursor (a) with 1 wt% MWCNT (b) with 5 wt% MWCNT (c) with 10 wt% MWCNT and (d) with 15 wt% MWCNT.

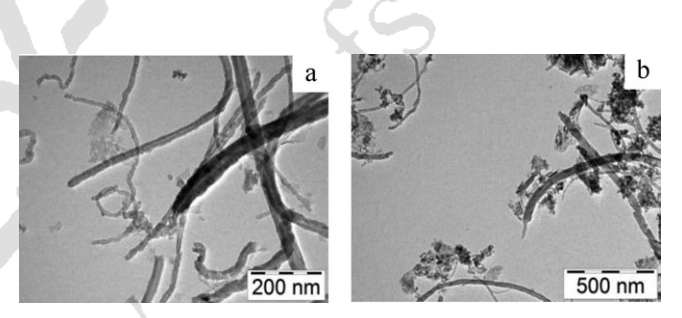

**Figure 5** TEM images of  $SiO<sub>2</sub>$ –MgO/MWCNT nanocomposites using  $MgO_2C_4H_{10}$  precursor (a) with 1 wt% MWCNT (b) with 10 wt% MWCNT.

example XRD diffraction pattern Si-MgO<sub>2</sub>C<sub>4</sub>H<sub>10</sub>/MWCNT (a) nanocomposite and a reference sample without MWCNT (b) are shown in Fig. 7. 1 2 3

The most important reflexions are at  $2\theta = 21.52^{\circ}$  (200, SiO<sub>2</sub>),  $2\theta = 25.9^{\circ}$  (002, MWCNT) and  $2\theta = 32.84^{\circ}$  (220),  $37.22^{\circ}$  (311), 42.98 $^{\circ}$  (400), 62.58 $^{\circ}$  (422, MgO). 4 5 6

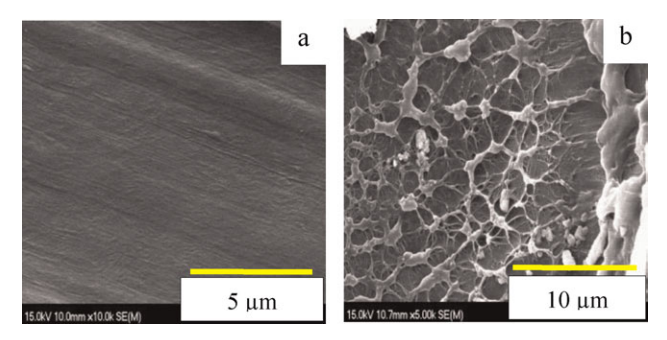

Figure 6 (online color at: www.pss-b.com) Scanning electron microscopy (SEM) images of (a) pristine polyethylene and (b) 0.01 wt% MWCNT nanocomposite/PE composite.

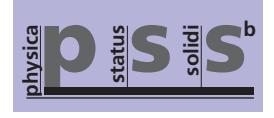

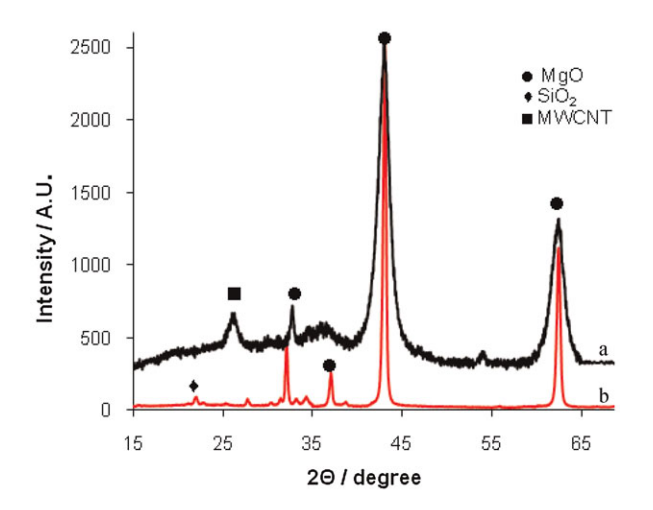

Figure 7 (online color at: www.pss-b.com) XRD diffraction of  $SiO_2-MgO/MWCNT$  using  $MgO_2C_4H_{10}$  precursor (a) and reference (b) sample.

4 Conclusion Comparing the coated materials, it can be concluded that using magnesium-nitrate hexahydrate and magnesium-ethoxide precursors resulted more homogeneous coverage compared to the  $MgCl_2 \times 6H_2O$ . In the presence of magnesium-chloride hexahydrate, homogeneous coating could not be observed. 1 2 3 4 5 6

It has been shown that by varying the content of MWCNT, the more homogeneous coating can be prepared by higher CNT content. Reinforcing effect of CNTs in a polymer matrix strongly depends on surface interaction between them. Using MWCNT of highly graphitic character and ''smooth'' surface can hinder this influence. Thus, coverage with  $SiO<sub>2</sub>–MgO$  layer (chemically similar to commercially used talc-like filler) might have a significant role in conveying mechanical properties of MWCNTs. With controllable formation of inorganic coating, we hope to prepare new type of nanocomposite-polymer materials having incredible mechanical properties. 7 8 9 10 11 12 13 14 15 16 17 18

Acknowledgements The Project named "TAMOP-4.2.1/ B-09/1/KONV-2010-0005–Creating the Center of Excellence at the 19 20

University of Szeged'' is supported by the European Union and cofinanced by the European Social Fund and NK thanks to Társadalmi Operativ Program (TAMOP –  $4.2.2/B - 10/1-2010-0012$ ) for scholarship and special thanks to prof. Laszlo Forro and his research group in Lausanne to provide us with the MWCNTs.

#### References

- [1] S. Iijima, Nature 354, 56–58 (1991).
- [2] E. W. Wong, P. E. Sheehan, and C. M. Lieber, Science 277, 1971–1975 (1997).
- [3] J. P. Salvetat, G. D. Briggs, J. M. Bonard, R. R. Bacsa, A. J. Kulik, N. A. Burnham, and L. Forro, Phys. Rev. Lett. 82, 944–947 (1999).
- [4] P. Calvert, Nature 357, 365-366 (1992).
- [5] W. A. D. Heern, A. Chatelain, and D. Ugrate, Science 270, 1179–1181 (1995).
- [6] I. Lopes, A. Gohier, D. Porterat, P. Chenevier, G. Denian, S. Palacin, M. Mayne-L'Hermite, and C. Reynaud, Key Eng. Mater. 495, 298–301 (2012).
- [7] Q. Zhao, Z. Gan, and Q. Zhang, Electroanalysis 14, 1609– 1613 (2002).
- [8] D. R. Kauffman, Y. Tang, P. D. Kichambare, J. F. Jackovitz, and A. Star, Energy Fuels 24, 1877–1881 (2010).
- [9] H. Dong and K. Lu, Int. J. Appl. Ceram. Technol. 6, 216–222 (2009).
- [10] J. N. Coleman, U. Khan, and Y. K. Gun'ko, Adv. Mater. 18, 689–706 (2006).
- [11] M. Cadek, J. N. Coleman, K. P. Ryan, V. Nicolosi, G. Bister, A. Fonseca, J. B. Nagy, K. Szostak, F. Béguin, and W. J. Blau, Nano Lett. 4, 353–356 (2004).
- [12] E. T. Thostenson and T. W. Chou, J. Phys. D 35, 77–80 (2002).
- [13] Z. Nemeth, C. Dieker, A. Kukovecz, D. Alexander, L. Forro, J. W. Seo, and K. Hernadi, Compos. Sci. Technol. 71, 87–94  $(2011).$
- [14] J. S. Sakamoto and B. Dunn, J. Electrochem. Soc. 149, A26– A30 (2002).
- [15] Z. Németh, K. Markó, A. Erdőhelyi, L. Forró, and K. Hernádi, Phys. Status Solidi B 248, 2480–2483 (2011).
- [16] K. Hernadi, E. Ljubovic, J. W. Seo, and L. Forró, Acta Mater. 51, 1447–1452 (2003).
- [17] T. Seeger, Ph. Redlich, N. Grobert, M. Terrones, D. R. M. Walton, H. W. Kroto, and M. Rühle, Phys. Chem. Lett. 339, 41–46 (2001).
- [18] E. Couteau, K. Hernadi, J. W. Seo, L. Thien-Nga, Cs. Miko, R. Gaál, and L. Forró, Chem. Phys. Lett. 378, 9-13 (2003).

45 46

# **WILEY-BLACKWELL**

### **USING e-ANNOTATION TOOLS FOR ELECTRONIC PROOF CORRECTION**

**Required software to e-Annotate PDFs: Adobe Acrobat Professional or Adobe Reader (version 8.0 or above). (Note that this document uses screenshots from Adobe Reader X) The latest version of Acrobat Reader can be downloaded for free at: http://get.adobe.com/reader/**

Once you have Acrobat Reader open on your computer, click on the Comment tab at the right of the toolbar:

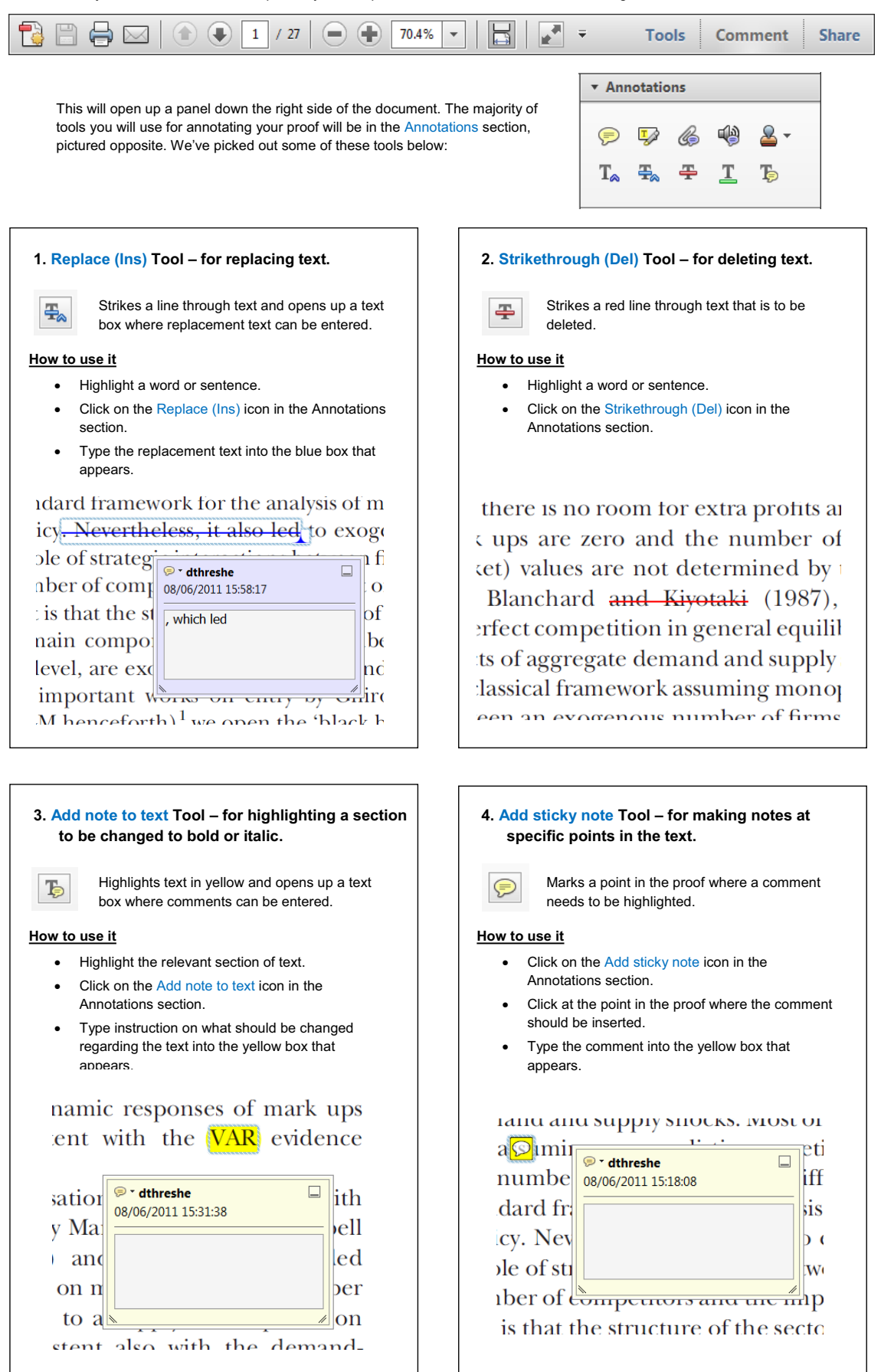

# WILEY-BLACKWELL

#### **USING e-ANNOTATION TOOLS FOR ELECTRONIC PROOF CORRECTION**

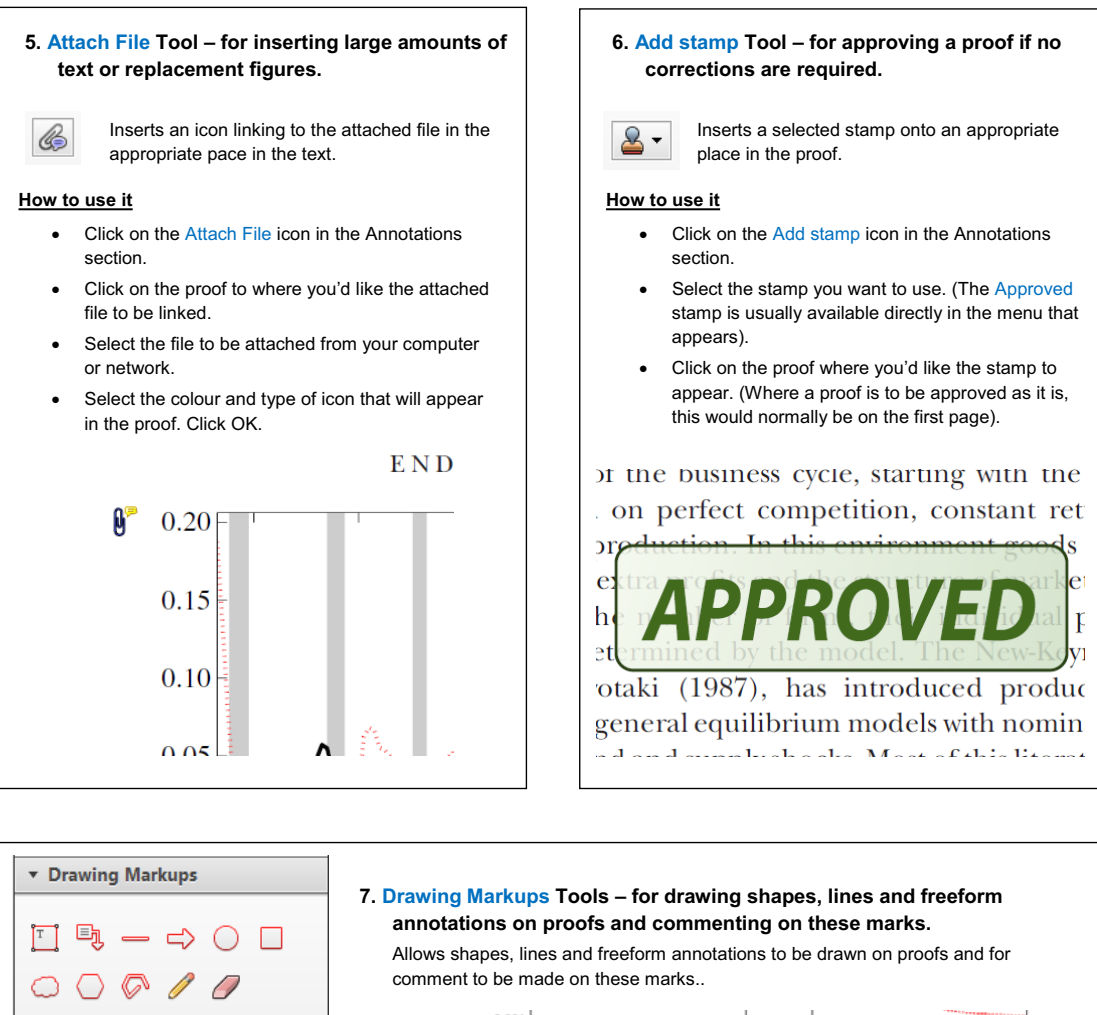

#### **How to use it**

- Click on one of the shapes in the Drawing Markups section.
- Click on the proof at the relevant point and draw the selected shape with the cursor.
- To add a comment to the drawn shape, move the cursor over the shape until an arrowhead appears.
- Double click on the shape and type any text in the red box that appears.

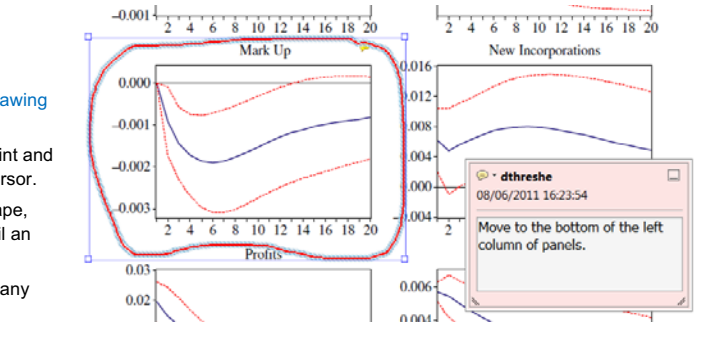

#### **For further information on how to annotate proofs, click on the Help menu to reveal a list of further options:**

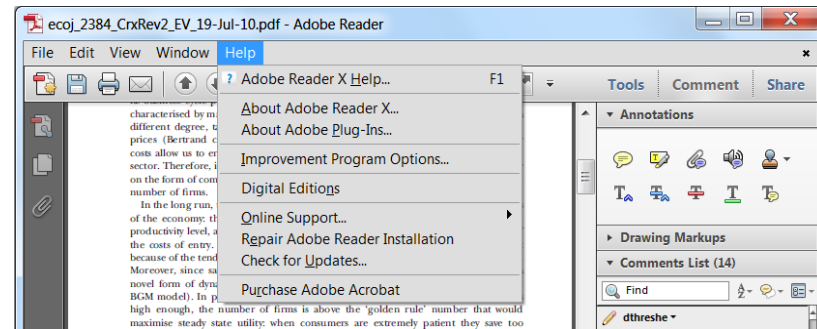

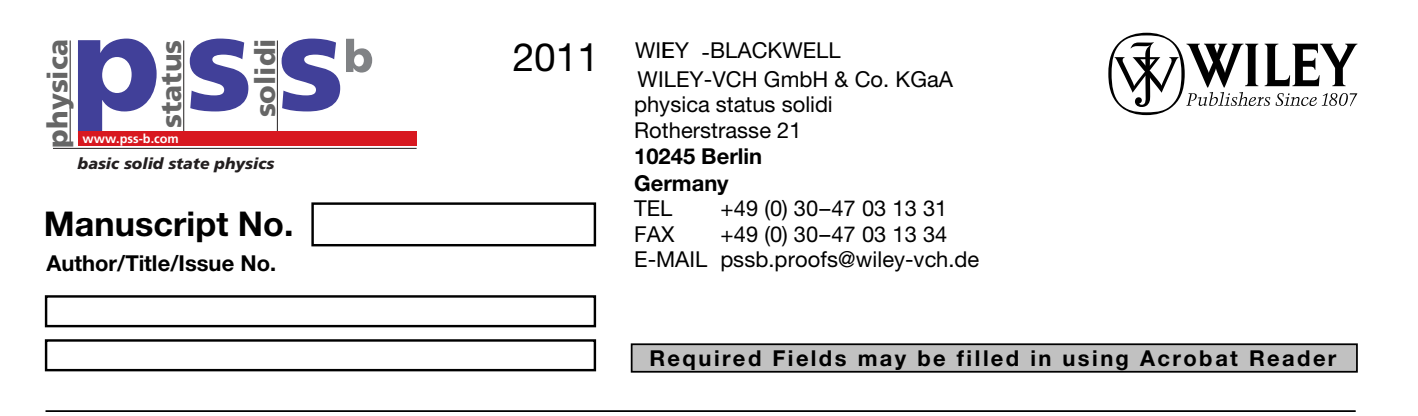

**Please correct your galley proofs and**  the completed reprint order form. The editors reserve the right to publish your article with editors' corrections if your proofs do not arrive in time. **return them within 4 days** together with

After having received your corrections, your paper will be published online up to several weeks ahead of the print edition in the EarlyView service of Wiley Online Library (wileyonlinelibrary.com).

Please keep in mind that reading proofs is your responsibility. Corrections should therefore be clear. The use of standard proof correction marks is recommended. Corrections listed in an electronic file should be sorted by line numbers.

LaTeX and Word files are sometimes slightly modified by the production department to follow general presentation rules of the journal.

Note that the quality of the halftone figures is not as high as the final version that will appear in the issue.

Check the enclosed galley proofs very carefully, paying particular attention to the formulas (including line breakings introduced in production), figures, numerical values, tabulated data and layout of the pages.

A black box (■) or a question at the end of the paper (after the references) signals unclear or missing information that specifically requires **your attention.** Note that the author is liable for damages arising from incorrect statements, including misprints.

The main aim of proofreading is to correct errors that may have occurred during the production process, and not to modify the content of the paper. Corrections that may lead to a change in the page layout should be avoided.

Note that sending back a corrected **manuscript** file **is of no use**.

If your paper contains **color figures**, please fill in the Color Print Authorization and note the further information given on the following pages. Clearly mark desired **color print figures** in your proof corrections.

Return the corrected proofs within 4 days by e-mail.

Please do not send your corrections to the typesetter but to the Editorial Office

**E-MAIL: pssB.proofs@wiley-vch.de**

**Please limit corrections to errors in the text; cost incurred for any further changes or additions will be charged to the author, unless such changes have been agreed upon by the editor.** 

**Full color reprints, PDF files, Issues, Color Print, and Cover Posters** may be ordered by filling out the accompanying form.

Contact the Editorial Office for **special offers** such as

- Personalized and customized reprints (e.g. with special cover, selected or all your articles published in Wiley-VCH journals)
- Cover/frontispiece publications and posters (standard or customized)
- Promotional packages accompanying your publication

Visit the **MaterialsViews.com Online Store** for a wide selection of posters, logos, prints and souvenirs from our top physics and materials science journals at www.cafepress.com/materialsviews

# **Order Form**

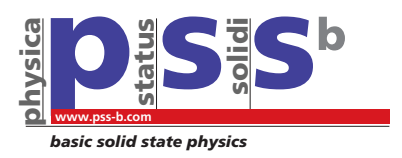

# **Manuscript No.**

**Author/Title/Issue No.** 

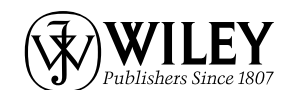

physica status solidi Rotherstrasse 21 20 **10245 Berlin**  WILEY-VCH GmbH & Co. KGaA WILEY-BLACKWELL

#### **Germany**

TEL +49 (0) 30–47 03 13 31 FAX +49 (0) 30–47 03 13 34 E-MAIL pssb.proofs@wiley-vch.de **Please complete this form and return**  it by FAX or e-mail.

**Required Fields may be filled in using Acrobat Reader**

# **Reprints/Issues/PDF Files/Posters**

**Whole issues, reprints and PDF files (300 dpi) for an unlimited number of printouts are available at the rates given on the third page. Reprints and PDF files can be ordered before** *and after* **publication of an article. All reprints will be delivered in full color, regardless of black/white printing in the journal.** 

### **Reprints**

#### **Please send me and bill me for**

full color reprints with color cover

full color reprints with color cover **and** customized color sheet

#### **Issues**

#### **Please send me and bill me for**

entire issues

### **PDF**

#### **Please send me and bill me for**

 a PDF file (300 dpi) for an unlimited number of printouts **with**  ❒ **customiZed cover sheet.**

The PDF file will be sent to your e-mail address.

**Send PDF file to:** 

*Please note that posting of the final published version on the open internet is not permitted. For author rights and re-use options, see the Copyright Transfer Agreement at http://www.wiley.com/go/ctavchglobal.*

### **Cover Posters**

Posters are available of all the published covers in two sizes (see attached price list). Please send me and bill me for

A2 (42  $\times$  60 cm/17  $\times$  24in) posters

A1 (60  $\times$  84 cm/24  $\times$  33in) posters

#### **Mail reprints and/or issues and/or posters to (no P.O. Boxes):**

# **Color print authorization**

#### **Please bill me for**

- color print figures (total number of color figures)
- □ YES, please print Figs. No. | in color.
- □ NO, please print all color figures in black/white.

### **VAT number:**

 of the institute/company. To prevent delays, please provide us Tax-free charging can only be processed with the **VAT** number with the VAT number with this order.

## **Purchase Order No.:**

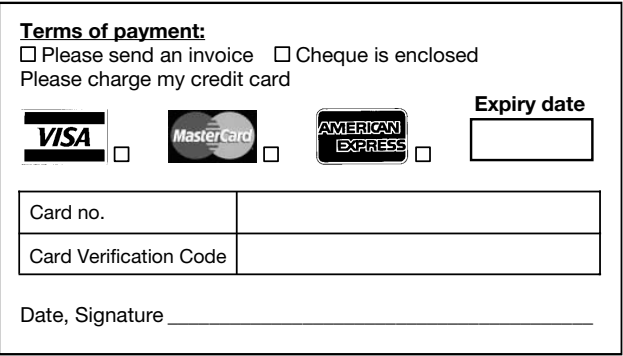

### **Send bill to:**

**Signature \_\_\_\_\_\_\_\_\_\_\_\_\_\_\_\_\_\_\_\_\_\_\_\_\_\_\_\_\_\_\_\_\_\_\_\_\_\_\_\_\_\_\_\_\_\_**

**Date \_\_\_\_\_\_\_\_\_\_\_\_\_\_\_\_\_\_\_\_\_\_\_\_\_\_\_\_\_\_\_\_\_\_\_\_\_\_\_\_\_\_\_\_\_\_\_\_\_\_\_**

## **Subscriptions**

For ordering information, claims and any enquiry concerning your journal subscription please go to www.wileycustomerhelp.com or contact vour nearest office.

**Americas:** e-mail: cs-journals@wiley.com; Tel: +1 781 388 8598 or +1 800 835 6770 (toll free in the USA & Canada)

**Europe, Middle East and Africa: e-mail: cs-journals@wiley.com;** Tel: +44 (0) 1865 778315.

**Asia Pacific:** e-mail: cs-journals@wiley.com; Tel: +65 6511 8000. **Japan:** For Japanese speaking support, e-mail: cs-japan@wiley.com; Tel: +65 6511 8010 or Tel (toll-free): 005 316 50 480.

# **Price List for Reprints 20 – pss (B)**

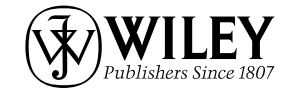

The prices listed below are valid only for orders received in the course of 2011. Minimum order is 50 copies. **Reprints can be ordered before** *ANDAFTER* **publication of an article. All reprints are delivered with color cover** and color figures. If more than 500 copies are ordered, special prices are available upon request.

#### **Single issues are available to authors at a reduced price.**

The prices include mailing and handling charges. All prices are subject to local VAT/sales tax.

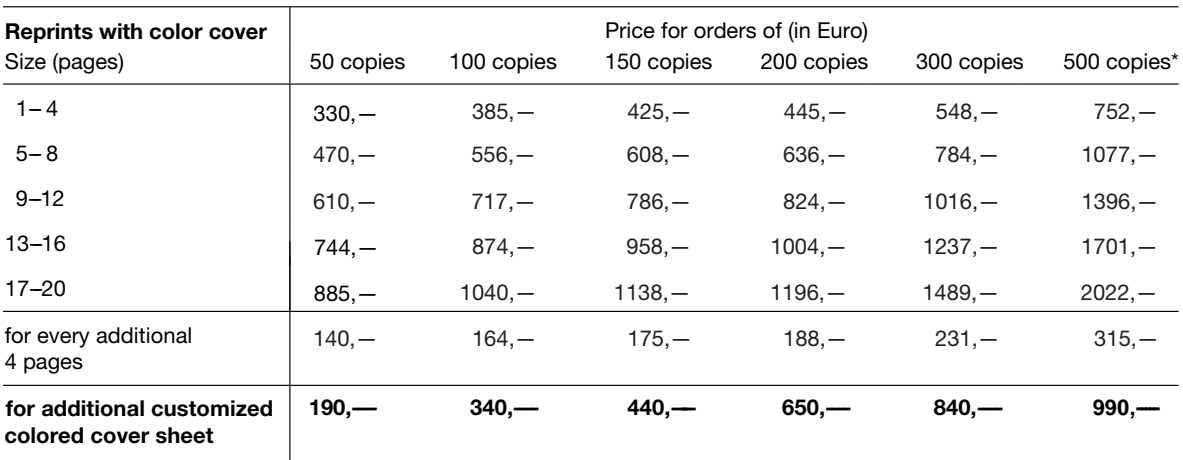

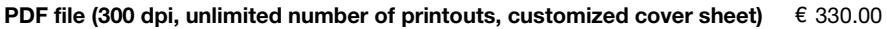

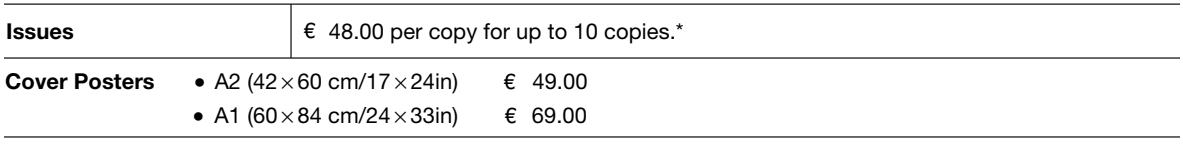

\*Prices for more copies available on request.

**Special offer: If you order 100 or more reprints you will receive a pdf file (300 dpi, unlimited number of printouts, color figures) and an issue for free.** 

# **Color figures**

If your paper contains color figures, please notice that, generally, these figures will appear in color in the online PDF version and all reprints of your article at no cost. This will be indicated by a note "(online color at: www.pss-b.com)" in the caption. The print version of the figures in the journal hardcopy will be black/white unless the author explicitely requests a color print publication and contributes to the additional printing costs.

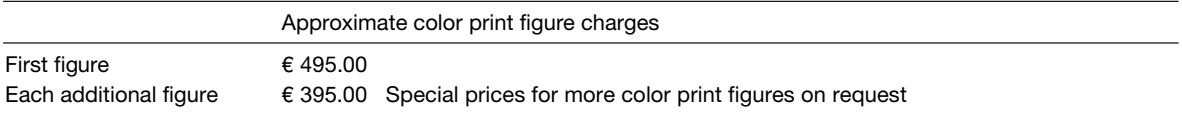

If you wish color figures in print, please answer the **color print authorization** questions on the second page of our Order Form and clearly mark the desired color print figures in your proof corrections.

#### **Information regarding VAT:**

Please note that for German sales tax purposes the charge for *color print* is considered a service and therefore is subject to German sales tax. For institutional customers in other countries the tax will be waived, i.e. the Recipient of Service is liable for VAT. Members of the EU will have to present a VAT identification number. Customers in other countries may also be asked to provide according tax identification information.